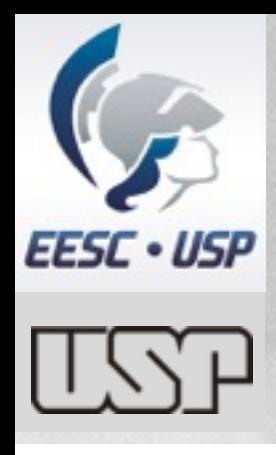

### **SEM0104 - Aula 6 Análise Gráfica de Mecanismos: Aceleração**

### **Nismos: Acelera<br>Assoc. Marcelo Becker<br>USP - EESC - SEM<br>RAGÁ. DY. Marcia Rom Prof. Assoc. Marcelo Becker**  USP - EESC - SEM Prof. Dr. Mar**PabRom**

### **Sumário da Aula**

#### •**Cálculo Vetorial da Aceleração**

- Aceleração Tangencial
- Aceleração Normal
- Soma Vetorial
- Exemplos
- Prof. Dr. Marcomendada • Bibliografia Recomendada

#### **Aceleração Definição**

• Qualquer ponto pertencente a um corpo em movimento possui 2 acelerações:

– Aceleração Tangencial:

 $= \alpha \times r$ 

mal: SEM - SEM -– Aceleração Normal:

 $A_n = \omega^2 \times r$ 

 $A = A_t + A_n$ 

• A aceleração total:

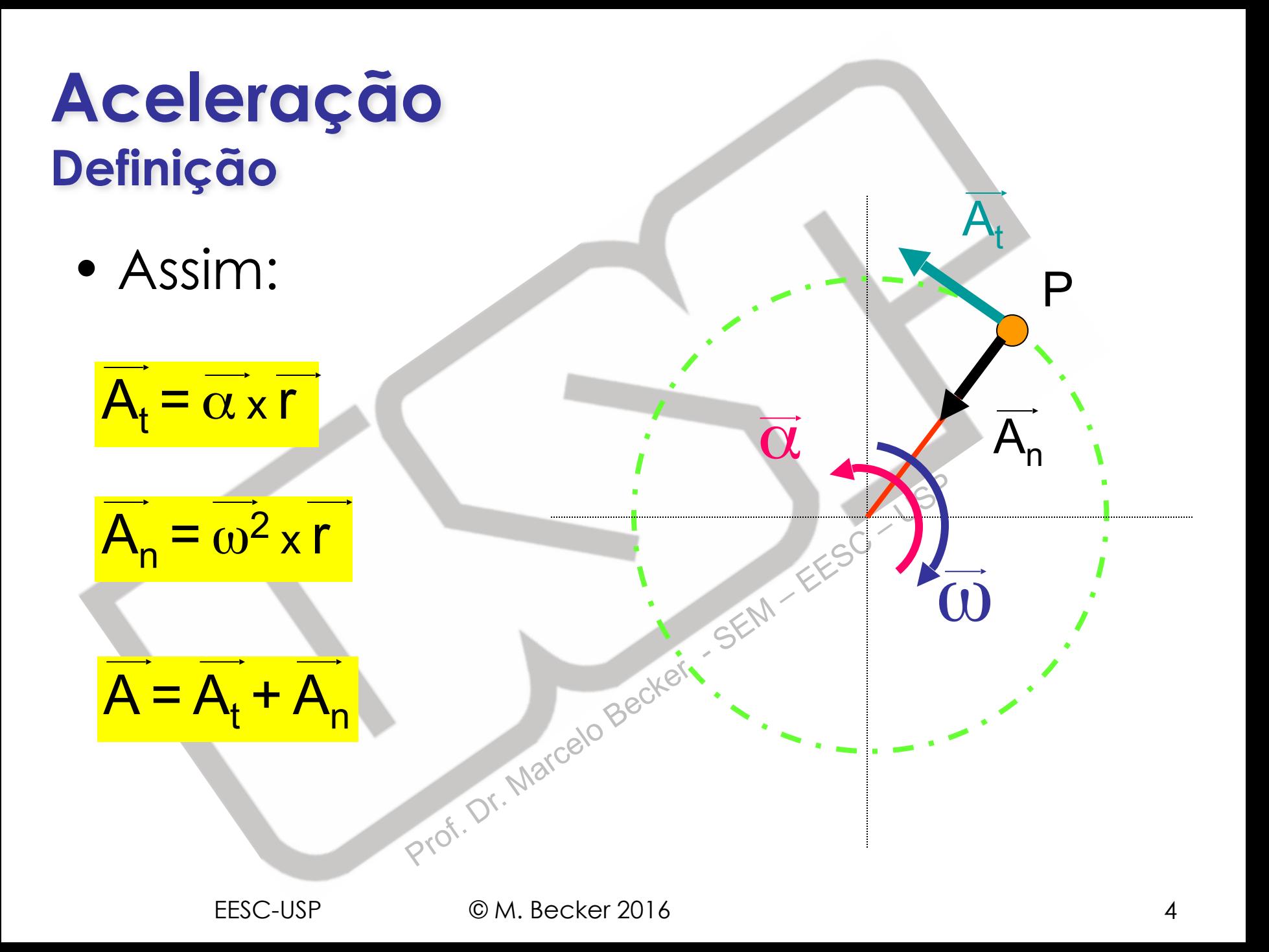

#### **Aceleração Definição**

• De modo semelhante ao cálculo da velocidade, tem-se para corpos rígidos:

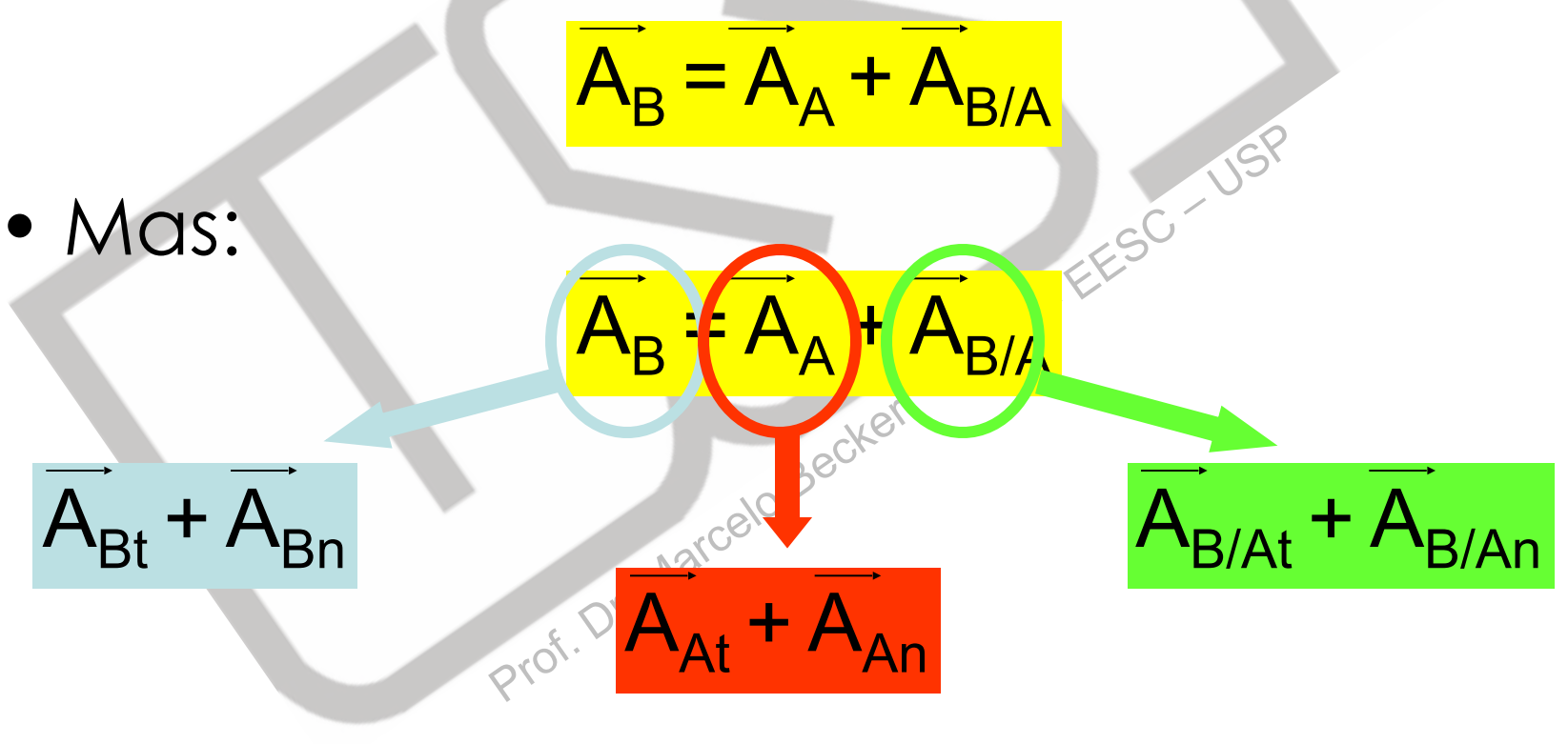

#### **Aceleração Definição**

• De modo semelhante ao cálculo da velocidade, tem-se para corpos rígidos:  $\overrightarrow{A}_{B} = \overrightarrow{A}_{A} + \overrightarrow{A}_{B/A}$ 

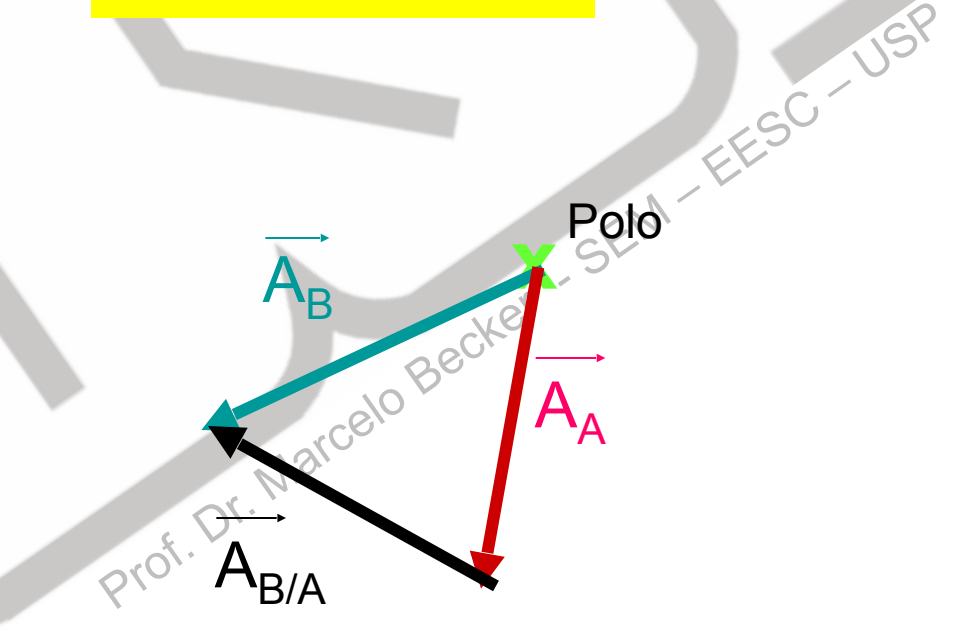

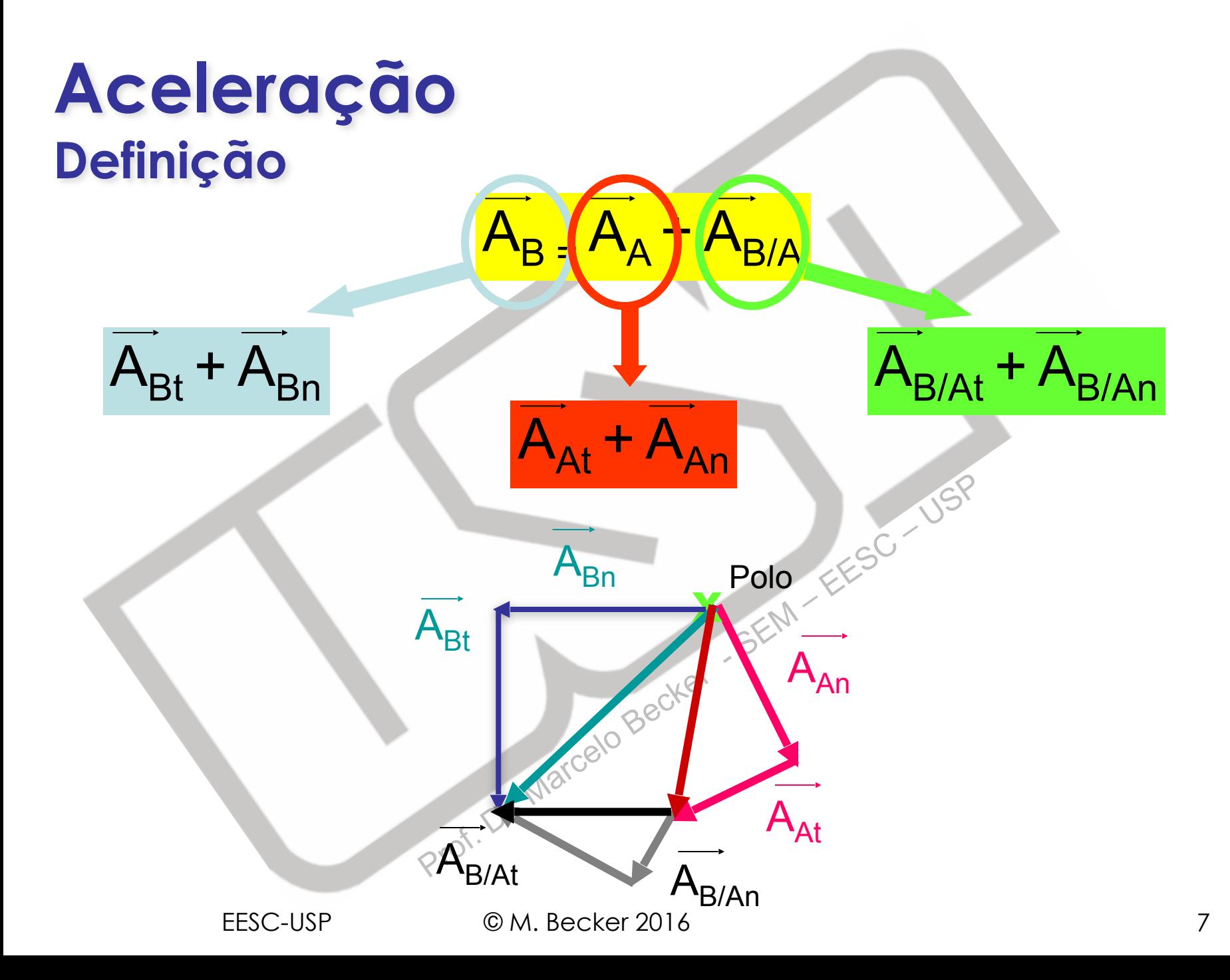

# **Sumário da Aula**

- •**Cálculo Vetorial da Aceleração** 
	- **Aceleração Tangencial**
	- **Aceleração Normal**

– **Soma Vetorial**

- **Exemplos**
- Prof. Dr. Marcomendada • Bibliografia Recomendada

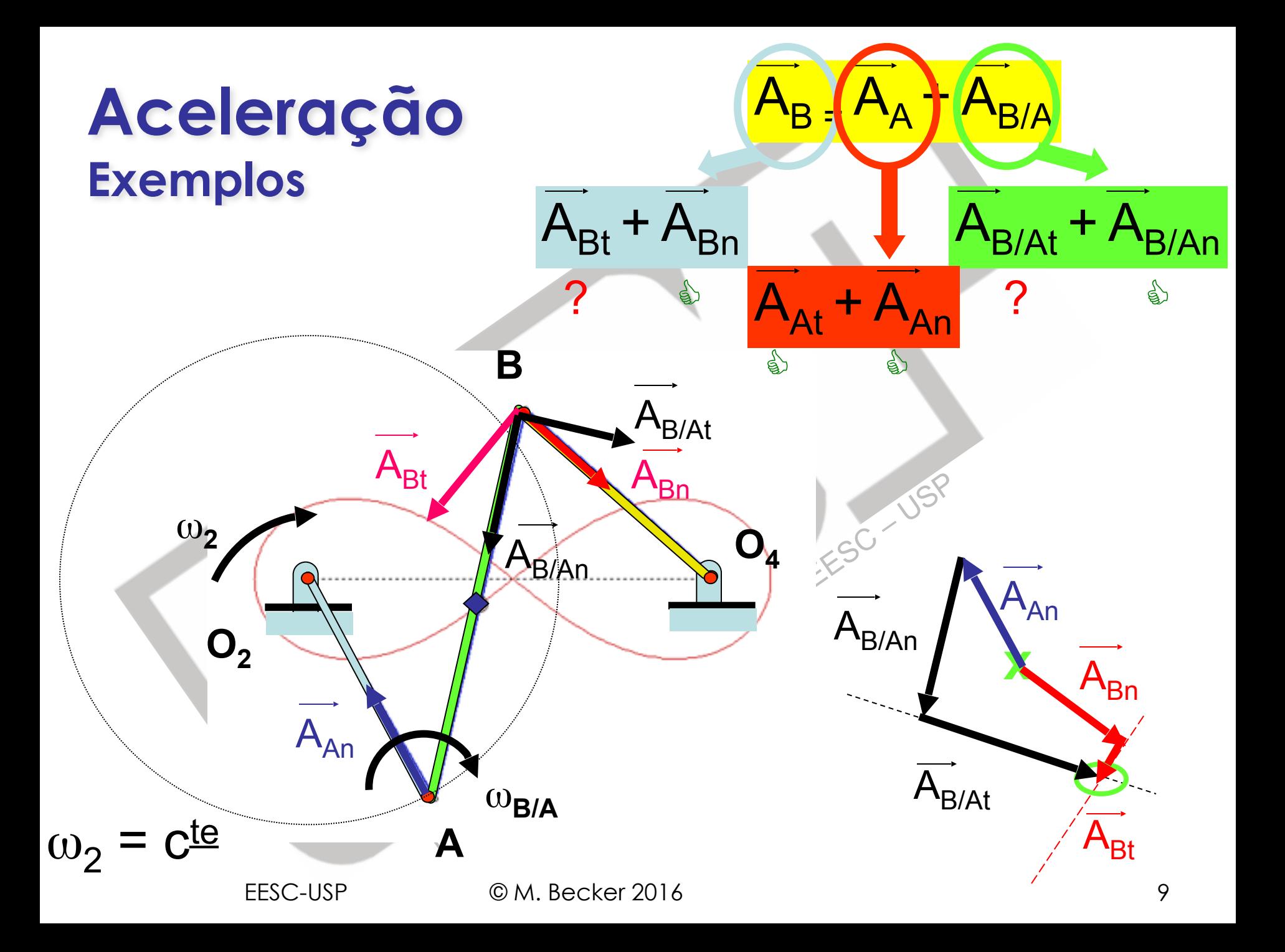

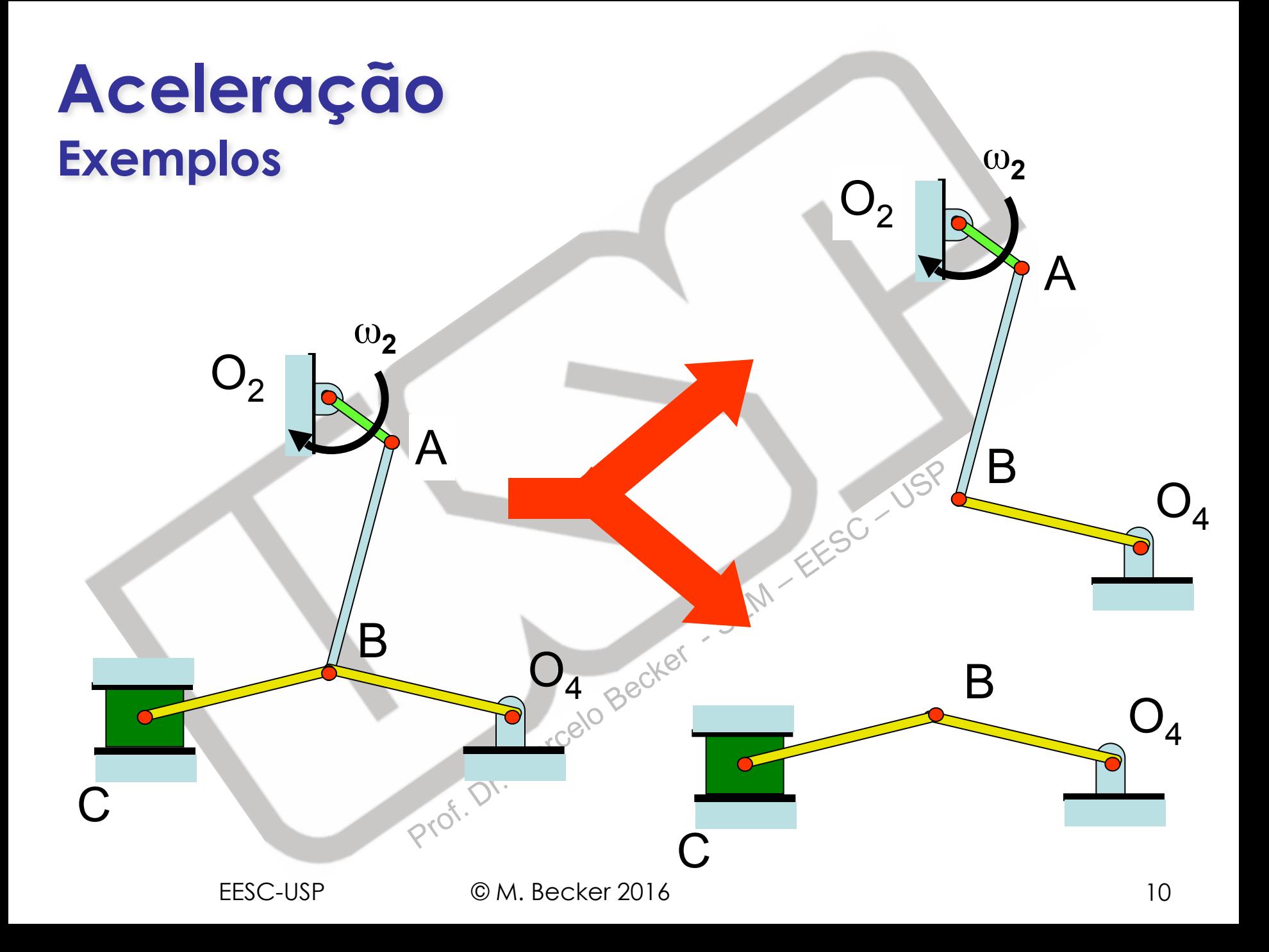

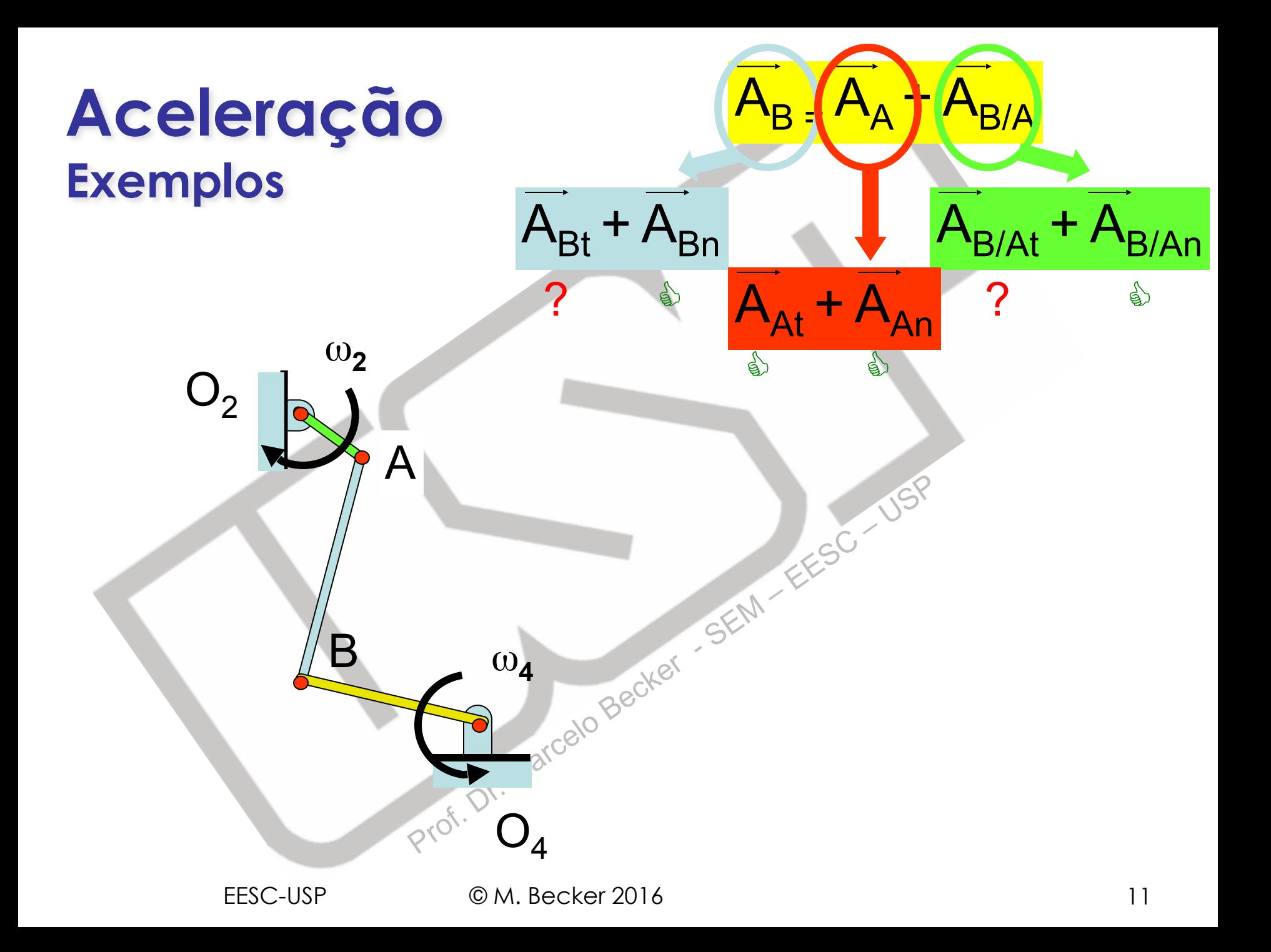

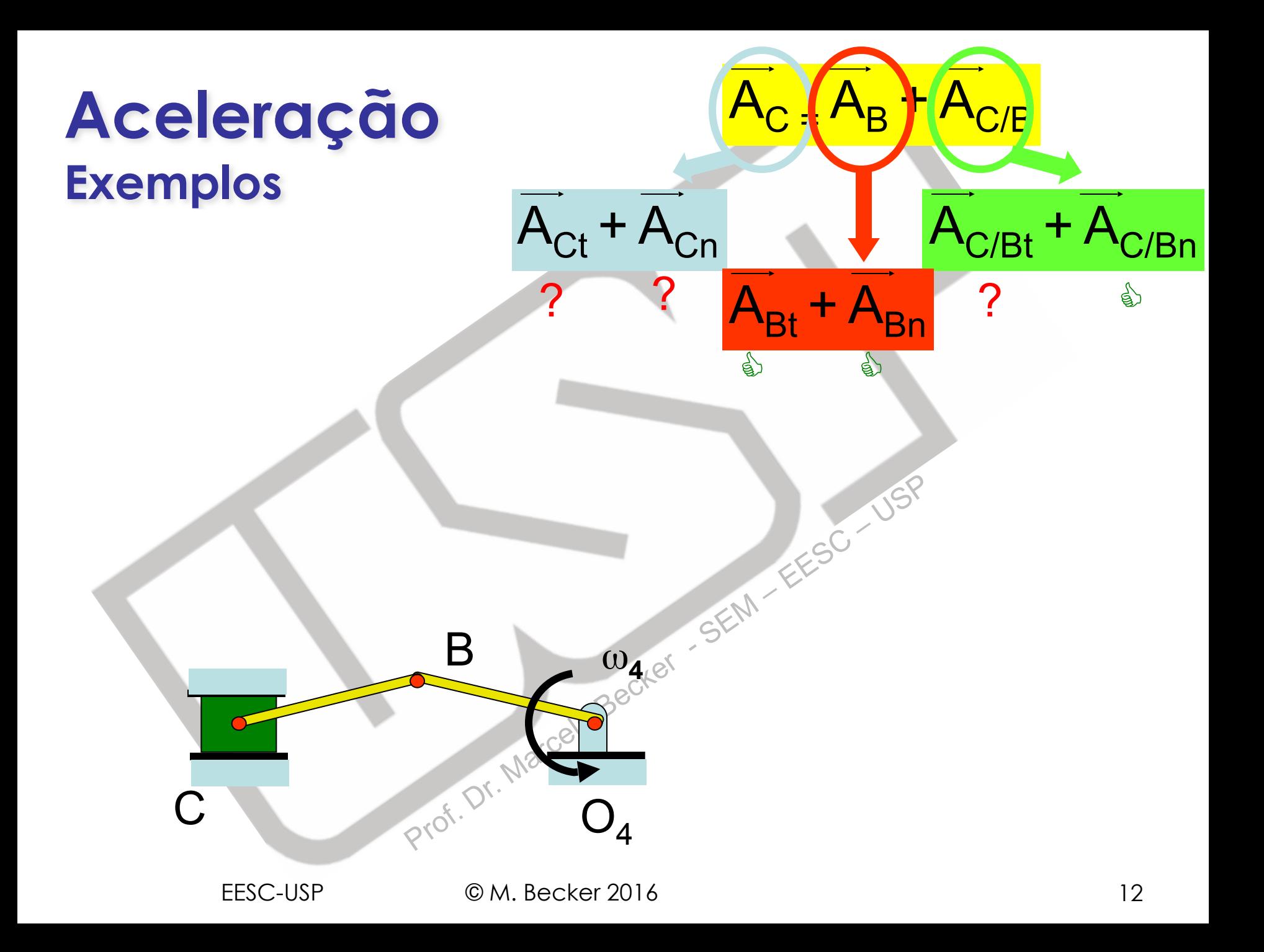

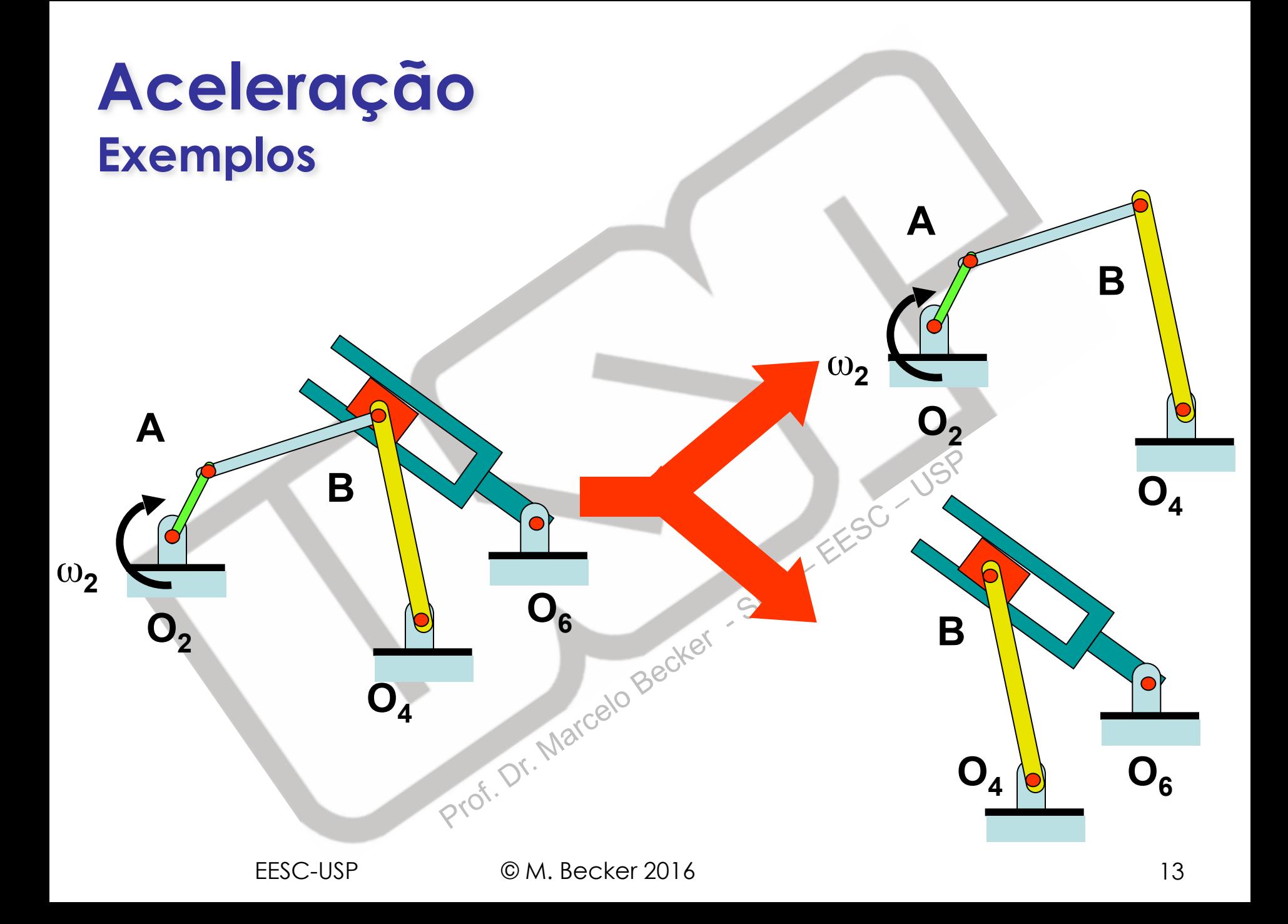

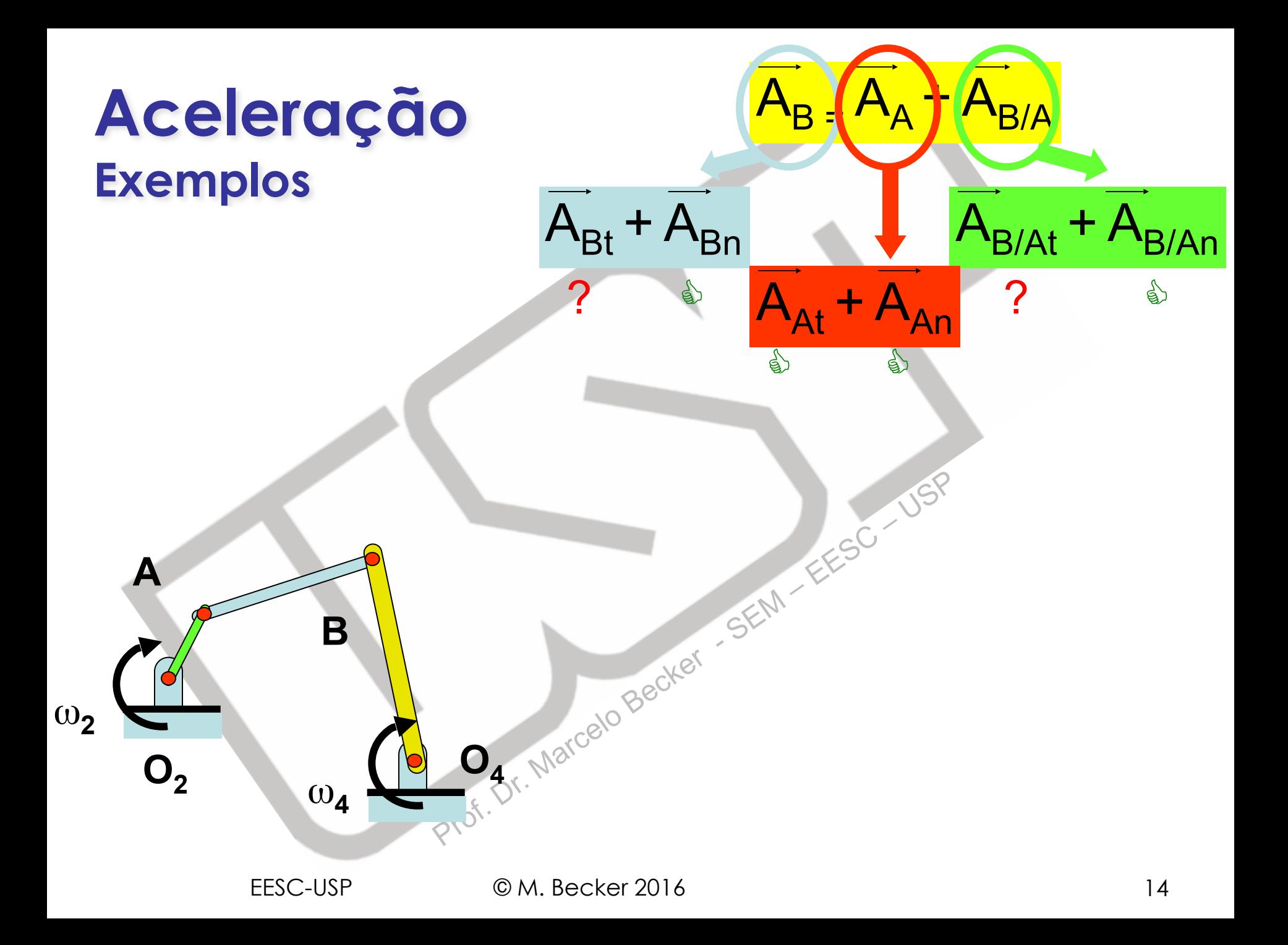

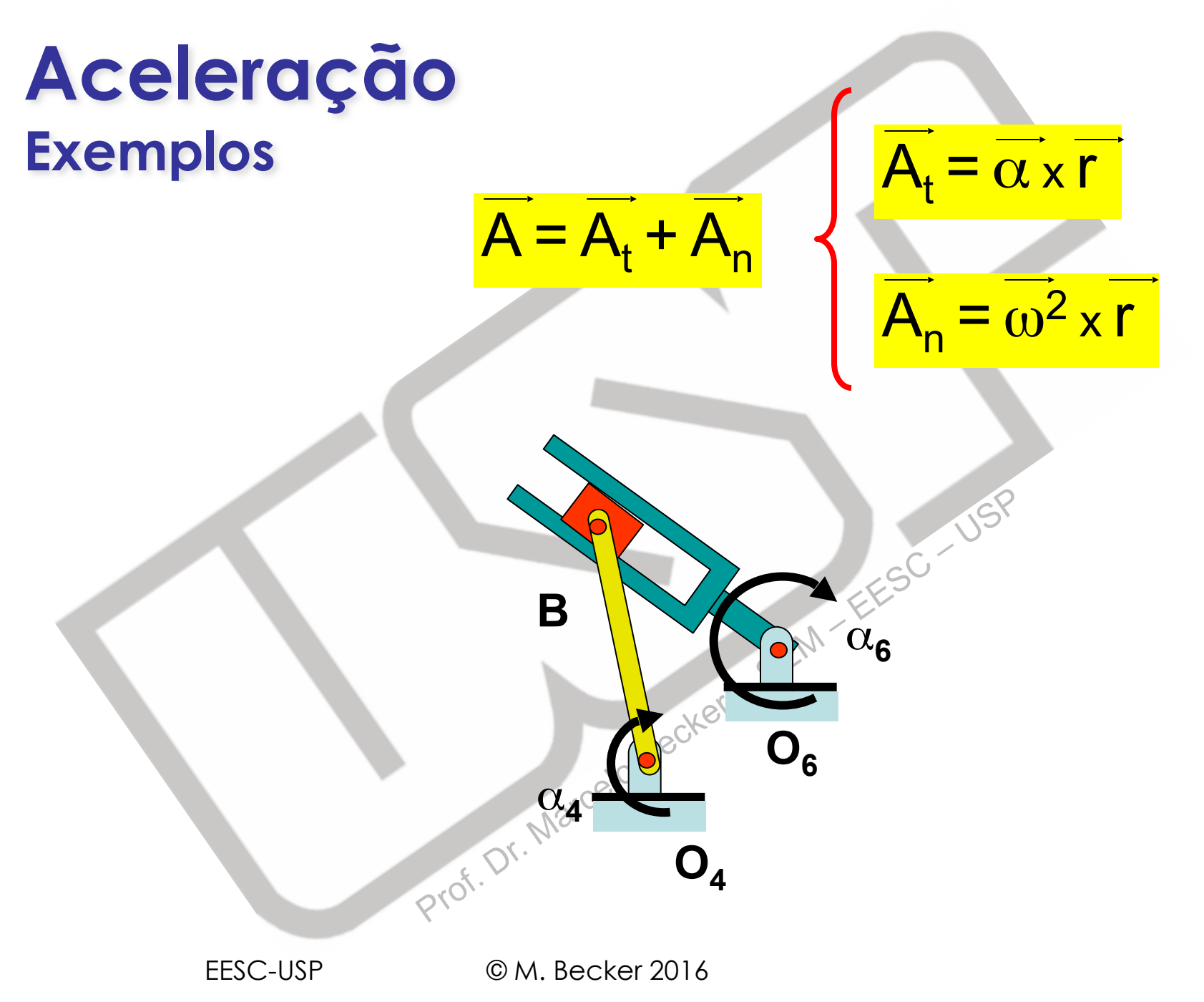

# **Sumário da Aula**

- •**Cálculo Vetorial da Aceleração** 
	- **Aceleração Tangencial**
	- **Aceleração Normal**

– **Soma Vetorial**

Prof. Dr. Marcelon Becker - EESC – USP<br>Prof. Dr. Marcomendada • **Bibliografia Recomendada**

• **Exemplos** 

### **Bibliografia Recomendada**

- Shigley, JE. e Uicker, JJ., 1995, "*Theory of Machines and Mechanisms*".
- MABIE, H.H., OCVIRK, F.W. "Mecanismos e dinâmica das máquinas".
- MARTIN, G.H. "Cinematics and dynamics of machines".
- Prof. Dr. Marcelo Becker • NORTON, R. L. "Design of Machinery - An Introduction to the Synthesis and Analysiss of Mechanisms and Machines"
- Notas de Aula